### **Course on BASCOM AVR - ( 8 )**

#### **Theoretic/Practical course on BASCOM AVR Programming. Author: DAMINO Salvatore.**

# **MORSE CODE (2).**

Once the **Example.013** has been examined, we are able to generate some **Morse** codes and now, this program make a noticeable step over. In fact it allows t o make up messages and generate them, always by driving the **Buzzer**. Moreover it can be selected the Morse codes generation speed, by choosing many different values, and it generates some special codes.

This program, in few words, can be a comfortable and efficient way to learn the **Morse Code**.

In confront of **Example.013**, that generate only the alphabet letters and digits, the **Example.014** generates also the character of the following table.

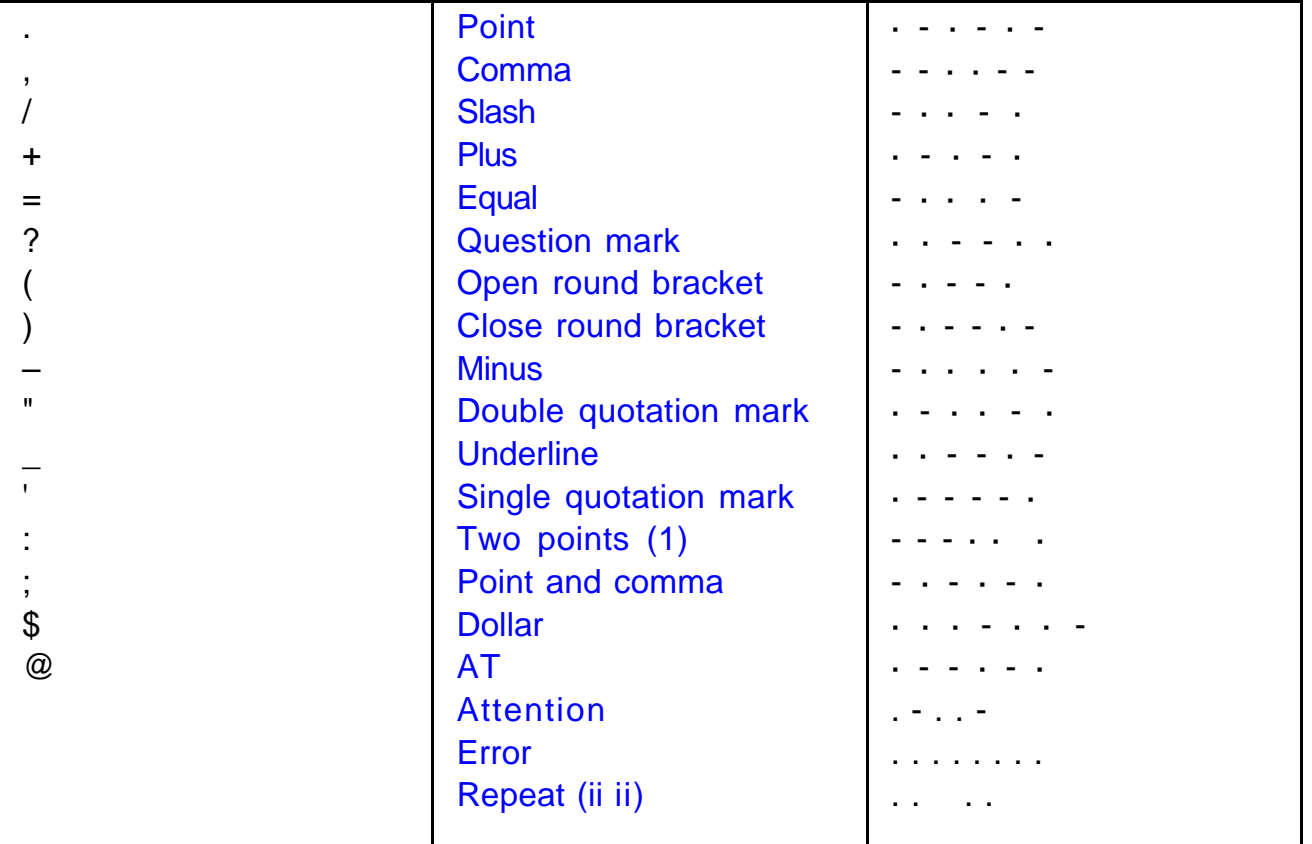

The **Example.014**, is conceptually very simple and linear but it isn't a banal program. The demonstration of this opinion can be immediately obtained by looking at the source list.

The current program has all the features of a real application program and it is more that a simple demo program. In order to help you in the comprehension of the same program it has been developed a **Flow** chart and it requires a considerable study and attention. The Flow chart is composed by a first part, with general functionalities, and following parts with deep descriptions of each actions performed by the program.

# **Example.014. Training Program for MORSE Code.**

**Added Definitions: None** 

**Added Declarations:** Dim …. As Word

**Added Instructions:** UCASE ; MID ; ASC

**Added Operators: None** 

Program **Example.014** of **BASCOM AVR** course.

It manages a **Morse** characters generator with **GMM TST3** on board buzzer. It allows a **Morse** code training of the user that interacts with it.

The program can perform the following operations: ask for a message and then generates it with **Morse** codes on **buzzer**, define the generation speed of the **Morse** codes in order to gradually improve the right recognition of the same codes, repeat the generation of the last inserted message and finally it generates the **3** special **Morse** codes dedicated to attention, error and repeat. The user interactions happen through a serial console provided of keyboard and monitor and it must communicate with a fixed physical protocol at **19.200 Baud**, **8 Bit x chr**, **1 Stop bit**, **No parity**.

This console can be another system capable to support a serial **RS 2 3 2** communication. In order to simplify the use it can be used a **PC** provided of one **COMx** line, that execute a terminal emulation program as **HYPERTERMINAL** or the homonym modality provided by **BASCOM AVR** (see **IDE** Configuration).

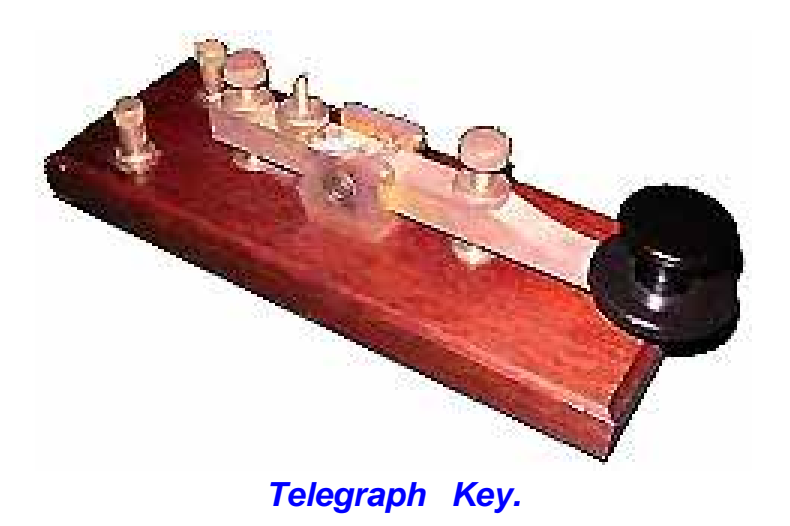

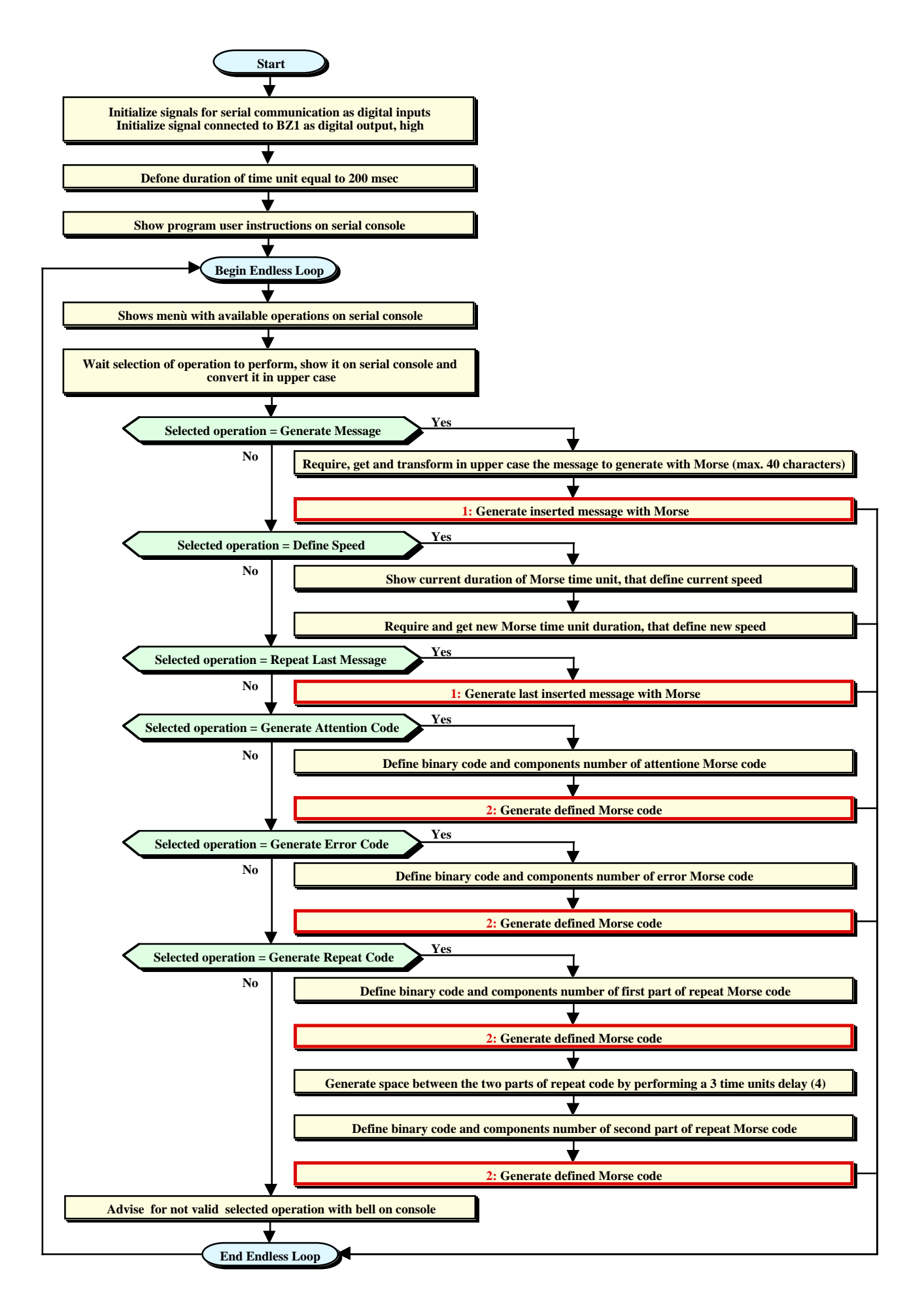

#### **Flow Chart of the Program.**

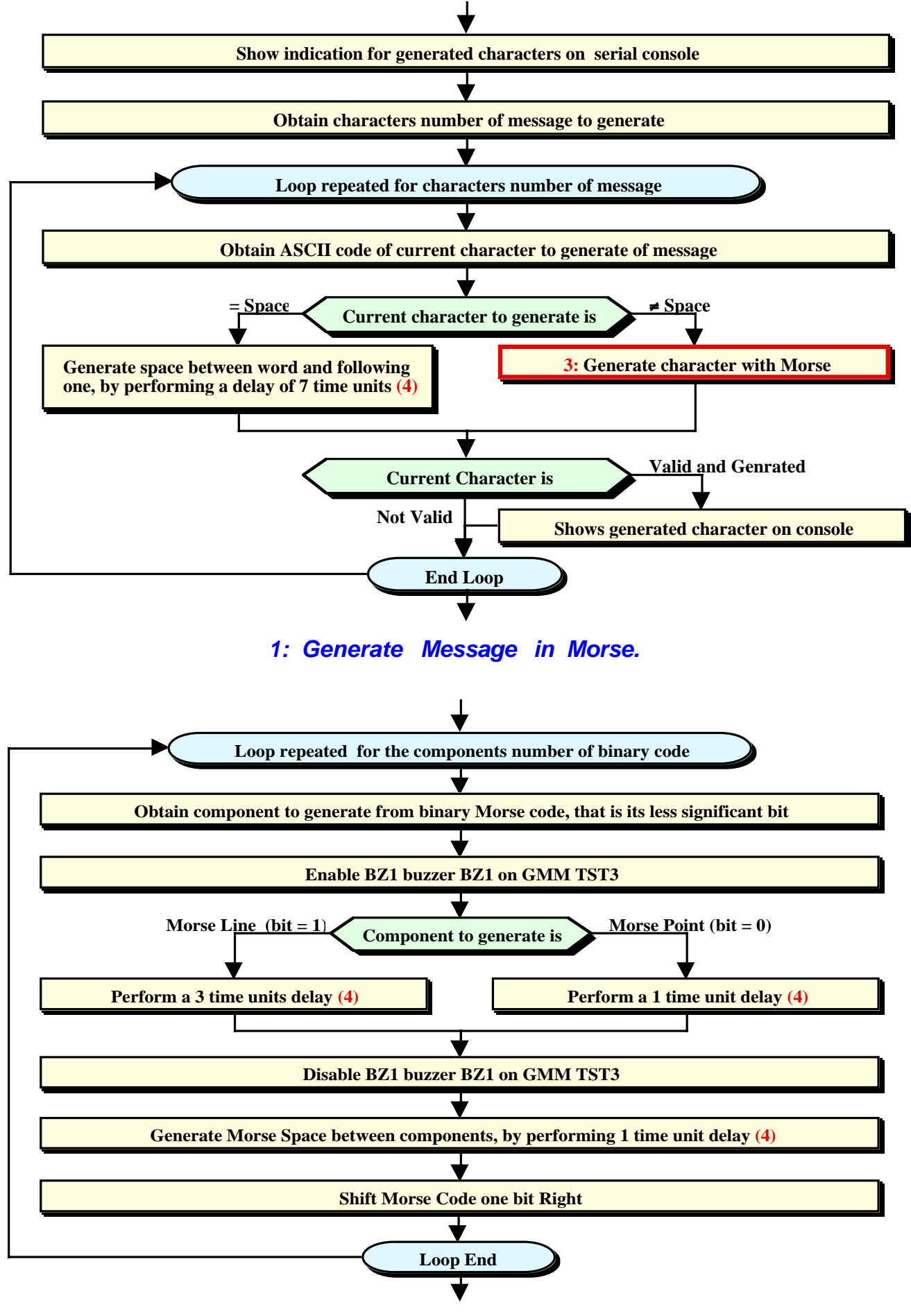

**2: Generate Morse Code.**

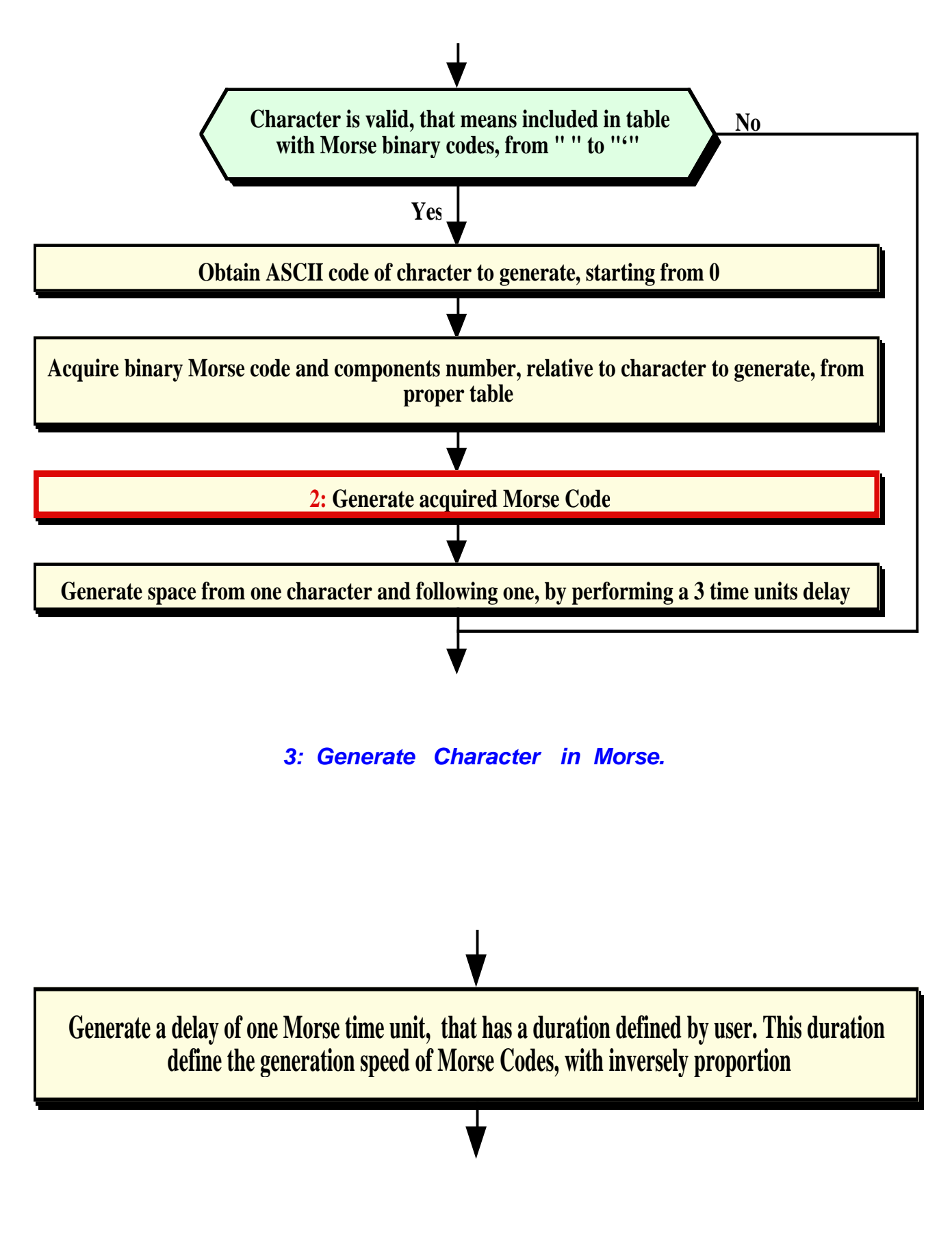

**4: Perform Delay of One Time Unit.**